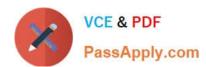

# 1Z0-219<sup>Q&As</sup>

Siebel Customer Relationship Management (CRM) 8 Business Analyst

# Pass Oracle 1Z0-219 Exam with 100% Guarantee

Free Download Real Questions & Answers PDF and VCE file from:

https://www.passapply.com/1z0-219.html

100% Passing Guarantee 100% Money Back Assurance

Following Questions and Answers are all new published by Oracle
Official Exam Center

- Instant Download After Purchase
- 100% Money Back Guarantee
- 365 Days Free Update
- 800,000+ Satisfied Customers

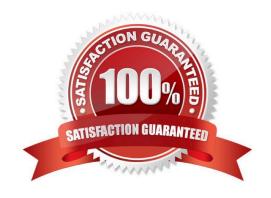

### https://www.passapply.com/1z0-219.html 2024 Latest passapply 1Z0-219 PDF and VCE dumps Download

#### **QUESTION 1**

Which two statements are correct?

- A. Business components contain data for one fundamental business entity in the enterprise
- B. A business component is a collection of related business object that represent a major area of business.
- C. The business consists of UI object definitions that specify the content of user interface.
- D. A view refers to one business component whose data can be viewed and edited through a form
- E. A view display, one or more applets which reference business component from the business

Correct Answer: AE

#### **QUESTION 2**

Which cannot be part of an access group?

- A. Position
- B. Organization
- C. Household
- D. User List
- E. Person

Correct Answer: E

Reference: http://siebelweb.com/configuration/siebel-access-control-mechanisms/ (topic: Access- group access control)

#### **QUESTION 3**

Which two requirements could be met by setting business component properties?

- A. All new opportunity records should have a default sales stage of "Prospecting."
- B. Contact records should be sorted by Last Name, then by First Name.
- C. Once created, Account records cannot be deleted.
- D. Only the owner of an opportunity record can change the value of the "Revenue" field.
- E. Service Request records may not be saved without a specified owner.

Correct Answer: BC

## https://www.passapply.com/1z0-219.html 2024 Latest passapply 1Z0-219 PDF and VCE dumps Download

#### **QUESTION 4**

Which two authentication methods use security adapters to authenticate against directory servers?

- A. Web Single Sign-On (Web SSO)
- B. LDAP authentication
- C. Database authentication
- D. ADSI authentication

Correct Answer: BD

Reference: http://docs.oracle.com/cd/B40099\_02/books/Secur/Secur\_SecAdaptAuth8.html

#### **QUESTION 5**

Which option describes the role of Assignment Objects for Assignment Manager?

- A. describe when a record should be assigned to candidates
- B. identify the types of data to assign using Assignment Manager
- C. identify the people that will be assigned to records
- D. evaluate all people for a matching skill in order to assign records

Correct Answer: B

1Z0-219 PDF Dumps

1Z0-219 Practice Test

1Z0-219 Braindumps